# IMN430

Chapitre 2 Techniques de base en visualisation Partie 3: Données vectorielles

Olivier Godin & Michaël Bernier

Université de Sherbrooke

24 janvier 2017

Þ

イ押 トイラト イラト

4 EL 3

# Plan de la présentation

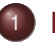

#### **[Introduction](#page-2-0)**

2 [Visualisation de données vectorielles](#page-5-0)

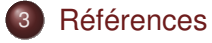

イロト イ押ト イラト イラト

#### Introduction

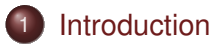

2 [Visualisation de données vectorielles](#page-5-0)

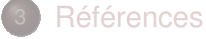

<span id="page-2-0"></span>E

イロト イ部 トイモト イモト

# **Introduction**

Dans ce chapitre-ci, on s'attarde aux méthodes de base permettant d'**exprimer les données sous forme visuelle**.

Tel que mentionné dans le chapitre d'introduction, les **algorithmes de mappage** qui mettent en correspondance des données avec des primitives graphiques sont au coeur de la visualisation.

Ces algorithmes seront catégorisés **selon le type de donnée qu'ils prennent en entrée**.

<span id="page-3-0"></span>イロト イ押 トイラ トイラト

### **Introduction**

Ici, une attention toute particulière sera portée aux algorithmes de mappage de **données scalaires**.

Par la suite, une introduction aux représentations de **données vectorielles** sera aussi présentée, mais ce sujet sera approfondi au chapitre 5.

<span id="page-4-0"></span>イ押 トイラト イラト

# Visualisation de données vectorielles

#### **[Introduction](#page-2-0)**

#### 2 [Visualisation de données vectorielles](#page-5-0)

- **·** [Divergence et vorticité](#page-6-0)
- [Flèches et glyphes](#page-23-0)
- [Code de couleurs vectoriel](#page-42-0)

#### **[Références](#page-53-0)**

<span id="page-5-0"></span> $A \equiv Y \land A \equiv Y$ 

### Divergence et vorticité

#### **[Introduction](#page-2-0)**

#### 2 [Visualisation de données vectorielles](#page-5-0)

- **·** [Divergence et vorticité](#page-6-0)
- [Flèches et glyphes](#page-23-0)
- $\triangleq$ [Code de couleurs vectoriel](#page-42-0)

#### **[Références](#page-53-0)**

<span id="page-6-0"></span>イ押 トイラト イラト

4 EL H

En visualisation, on rencontre souvent des données vectorielles. Un vecteur **v** est simplement un **tuple composé de** *n* **scalaires** :

$$
\mathbf{v}=(v_1,\ldots,v_n)\,,\qquad v_i\in\mathbb{R}.
$$

Un vecteur peut représenter, par exemple, une **position**, une **direction** ou une **force** dans  $\mathbb{R}^n$ .

<span id="page-7-0"></span>4 何 ト 4 ヨ ト 4 ヨ ト

Dans les algorithmes de visualisation, on considère souvent que **les vecteurs possèdent trois composantes**.

- Si les données comportent **plus de trois dimensions**, on applique une technique de réduction de la dimension pour les ramener à trois.
- Si les données comportent **moins de trois dimensions**, il suffit de mettre les composantes superflues égales à zéro.

<span id="page-8-0"></span>イロト イ押 トイラト イラト

Un champ vectoriel est une fonction  $f: \mathcal{D} \to \mathbb{R}^3$  où  $\mathcal{D}$  est un sous-ensemble de  $\mathbb{R}^2$  ou  $\mathbb{R}^3$ . Un ensemble de données vectorielles est obtenu par **échantillonnage d'un champ vectoriel** sur un domaine discret.

Dans cette section, on propose une introduction à la visualisation de données vectorielles. Des techniques plus avancées seront abordées au chapitre 5.

<span id="page-9-0"></span>押 トラミトラ ミト

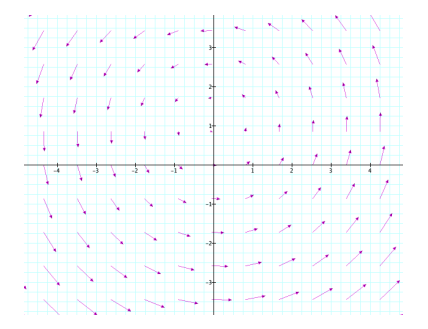

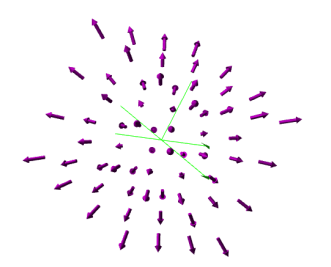

イロト イ部 トイモト イモト

<span id="page-10-0"></span>È.

#### **Divergence**

Soit un champ vectoriel **v** : R <sup>3</sup> → R 3 . La **divergence** associée à  $\mathbf{v} = (v_x, v_y, v_z)$  correspond à la donnée scalaire

$$
\operatorname{div} \mathbf{v} = \frac{\partial v_x}{\partial x} + \frac{\partial v_y}{\partial y} + \frac{\partial v_z}{\partial z}.
$$

La divergence représente **la densité du flux sortant d'un point** dans un champ vectoriel.

<span id="page-11-0"></span>(D) (@) (D) (D)

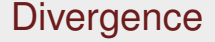

Une **divergence positive** en un point *p* indique que le flux quitte le<br>Point *n* point *p*.

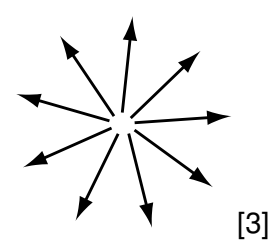

Les points présentant une divergence positive sont appelés **sources**.

<span id="page-12-0"></span>イロト イ押 トイラト イラト

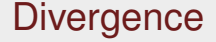

Une **divergence négative** en un point *p* indique que le flux est absorbé par le point *p*.

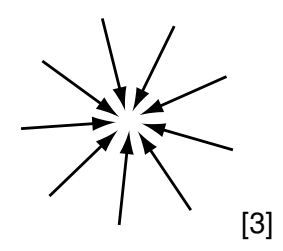

Les points présentant une divergence négative sont appelés **puits**.

<span id="page-13-0"></span>イロト イ押 トイラト イラト

#### **Divergence**

Dans la figure suivante, on superpose un **champ vectoriel** (flèches) et sa **divergence** (code de couleurs).

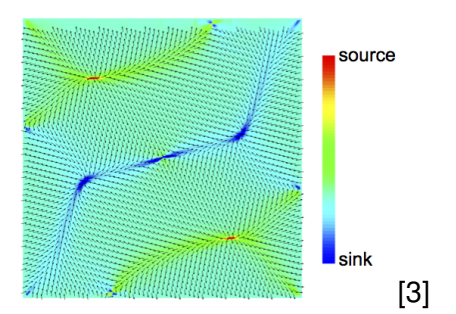

Que remarque-t-on ?

<span id="page-14-0"></span> $A \equiv \mathbf{1} \times \mathbf{1} \equiv \mathbf{1}$ 

 $\sim$ 

4 EL H

#### **Divergence**

Les **sources** (divergence positive) sont identifiées par la couleur rouge. On en discerne deux et on remarque que **le flux émerge de ces régions**.

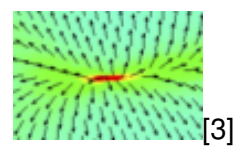

Les **puits** (divergence négative) sont associés à la couleur bleue. On remarque facilement que **ces secteurs absorbent le flux**.

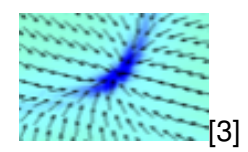

<span id="page-15-0"></span> $\leftarrow$   $\Box$ 

Soit un champ vectoriel **v** : R <sup>3</sup> → R 3 . La **vorticité** associée à  ${\bf v} = (v_x, v_y, v_z)$  correspond à la donnée vectorielle

$$
\text{rot}\,\mathbf{v} = \left(\frac{\partial v_z}{\partial y} - \frac{\partial v_y}{\partial z}, \frac{\partial v_x}{\partial z} - \frac{\partial v_z}{\partial x}, \frac{\partial v_y}{\partial x} - \frac{\partial v_x}{\partial y}\right).
$$

La vorticité rot **v** est un champ vectoriel qui est localement perpendiculaire au plan de rotation de **v** et dont l'amplitude représente **la vitesse angulaire de rotation** de **v** autour de rot **v**.

<span id="page-16-0"></span>(D) (@) (D) (D)

Ainsi, le vecteur de vorticité donne l'information sur **la vitesse et la direction de rotation** d'un champ vectoriel, à chaque point de celui-ci.

Les secteurs présentant une forte vorticité sont appelés **vortex**. Un vortex est une région où le champ vectoriel tourne localement autour d'un point.

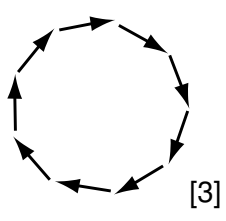

<span id="page-17-0"></span> $A \equiv A \land A \equiv A$ 

#### Les notions de divergence et de vorticité sont **complémentaires**.

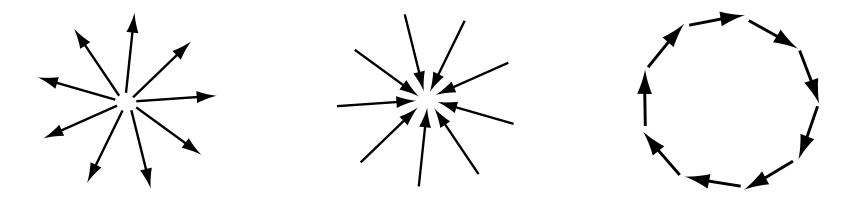

#### **Divergence élevée Vorticité nulle**

Divergence ée Diverge **Divergence nulle Vorticité élevée**

 $\mathcal{A} \cap \mathbb{R} \rightarrow \mathcal{A} \supseteq \mathcal{A} \rightarrow \mathcal{A} \supseteq \mathcal{A}$ 

4 0 8

<span id="page-18-0"></span>Þ

La figure suivante superpose un **champ vectoriel** (flèches) et l'amplitude de la **vorticité** (code de couleurs).

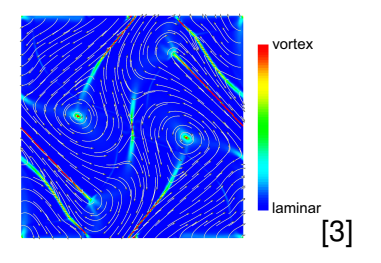

Les régions en **rouge** sont associées à **de fortes valeurs de vorticité**, tandis que celles en **bleu** présentent **peu ou pas de rotation**.

<span id="page-19-0"></span>イロト イ押ト イラト イラト

On aperçoit deux types de régions ayant une forte vorticité :

- les **petits points rouges**, qui représentent **les vortex** (on le constate en voyant le comportement du champ vectoriel).
- les **longues bandes rouges**, qui indiquent **les endroits où le champ vectoriel change brusquement de direction**.

<span id="page-20-0"></span>イロト イ押 トイラト イラト

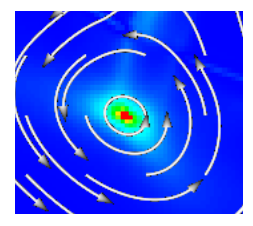

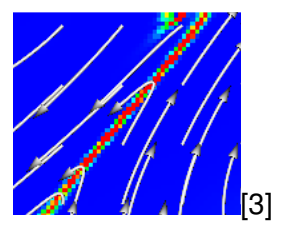

4 0 8 1

Les bandes rouges ne sont pas des vortex, mais plutôt des **lignes de séparation entre des régions** où les vecteurs vont dans des directions opposées.

<span id="page-21-0"></span>[b](#page-5-0)[\)](#page-23-0)

La figure suivante propose un autre code de couleurs pour visualiser la vorticité. L'information véhiculée concerne cette fois-ci **la direction de rotation**.

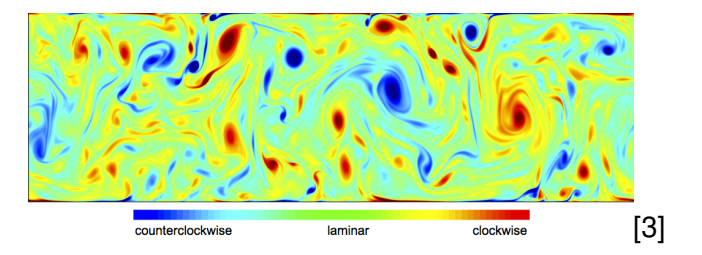

C'est donc tout le contraire du code de couleurs précédent qui ne s'intéressait qu'à la vitesse et non la direction de rotation.

<span id="page-22-0"></span>イロト イ押ト イラト イラト

# Flèches et glyphes

#### **[Introduction](#page-2-0)**

#### 2 [Visualisation de données vectorielles](#page-5-0)

- **·** [Divergence et vorticité](#page-6-0)
- **•** [Flèches et glyphes](#page-23-0)
- [Code de couleurs vectoriel](#page-42-0)  $\begin{array}{c} \begin{array}{c} \begin{array}{c} \begin{array}{c} \end{array} \end{array} \end{array} \end{array} \end{array}$

#### **[Références](#page-53-0)**

<span id="page-23-0"></span>Þ

⊀ 御 と す 重 と す 重 と

4 EL 3

# Glyphes et vecteurs

La représentation d'un champ vectoriel avec des glyphes est **la plus simple et la plus populaire** des techniques de visualisation pour ce type de données.

<span id="page-24-0"></span>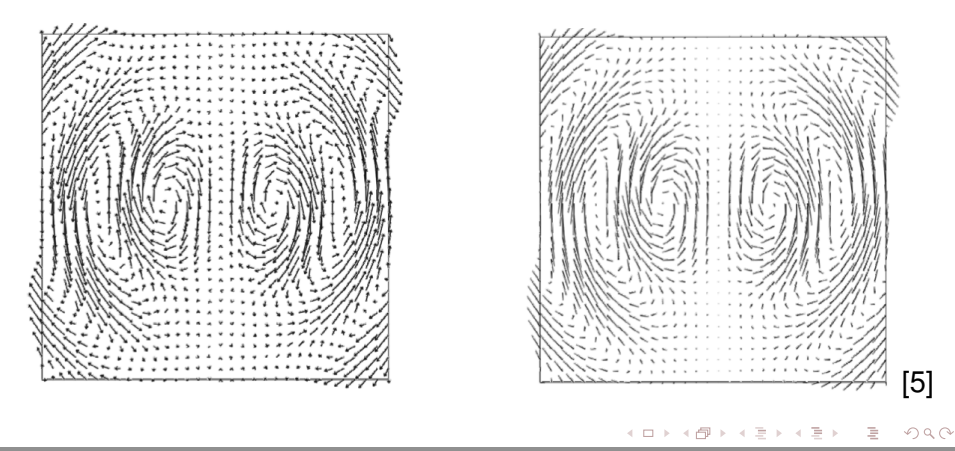

#### Glyphes et vecteurs

#### Cette technique associe un glype (une représentation visuelle) **avec chaque élément de l'ensemble de données vectorielles**.

Les propriétés visuelles du glyphe seront définies par la valeur du vecteur à représenter. Celui-ci pourra influencer la **position**, la **taille**, la **couleur** et l'**orientation** du glyphe.

<span id="page-25-0"></span>イロト イ押 トイラト イラト

# Glyphes et vecteurs

Un compromis devra souvent être souvent être fait entre **la densité des glypes** et **le nombre d'atributs** à lui faire représenter : on doit réserver plus d'espace pour des glyphes plus complexes.

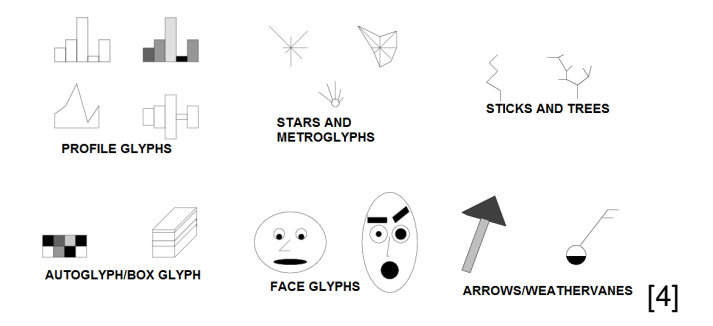

<span id="page-26-0"></span> $\exists x \in \mathbb{R} \rightarrow \exists x \in \mathbb{R}$ 

Le glyphe le plus simple est **la ligne**, qui permet d'illustrer la **position**, l'**orientation** et l'**amplitude** d'un ensemble de vecteurs.

Pour un ensemble de données vectorielles **définies sur un domaine discret** D, on associe la ligne

$$
\ell = x \to x + k \mathbf{v}(x)
$$

pour chaque point *x* ∈ D possédant un vecteur **v**(*x*). Le paramètre *k* sert de facteur d'échelle.

<span id="page-27-0"></span>イロト イ押 トイラト イラトー

Les représentations de champ vectoriel à l'aide de lignes sont souvent appelés **diagrammes en hérisson**, ou encore *hedgehogs*.

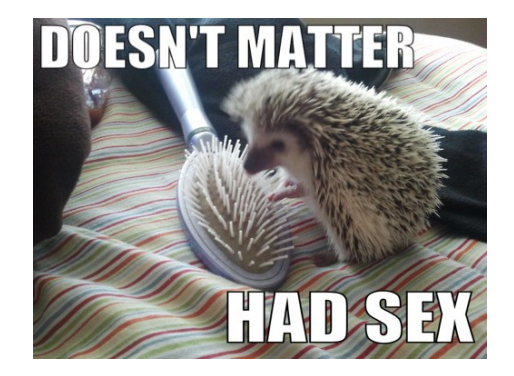

<span id="page-28-0"></span>イロト イ押ト イヨト イヨト

Soit un champ vectoriel  $\mathbf{v}:\mathbb{R}^2\to\mathbb{R}^2$  discrétisé sur un ensemble  $\mathcal D$  de  $256 \times 256$  points.

La figure suivante montre la représentation en hérisson de **v avec un sous-échantillonnage de facteur 2**.

<span id="page-29-0"></span>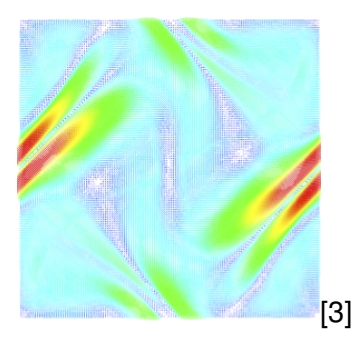

Les deux images suivantes montrent le même champ vectoriel, mais **avec un sous-échantillonnage de facteurs 4 et 8**, respectivement.

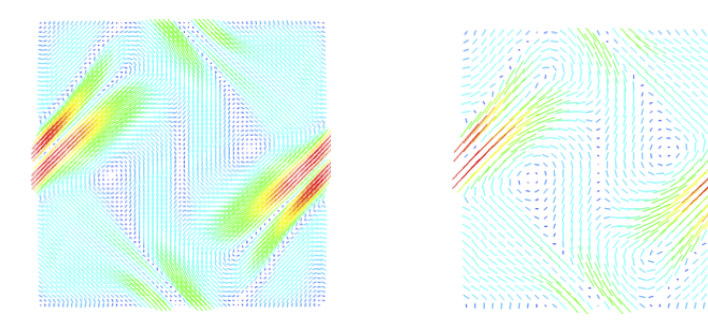

Quels sont les **avantages** et les **inconvénients** associés au sous-échantillonnage ?

<span id="page-30-0"></span>[\[3\]](#page-54-0)

Dans ces graphiques, la longueur des lignes est **proportionnelle à l'amplitude du champ vectoriel**. La constante *k* est déterminée en fonction du facteur de sous-échantillonnage.

Les couleurs associées aux lignes sont aussi **définies en fonction de l'amplitude des vecteurs**. Il y a donc une redondance dans l'information.

<span id="page-31-0"></span>イロト イ押 トイラト イラト

On peut utiliser des formes plus complexes à la place des lignes. Deux choix classiques sont **les cônes** et **les flèches**.

<span id="page-32-0"></span>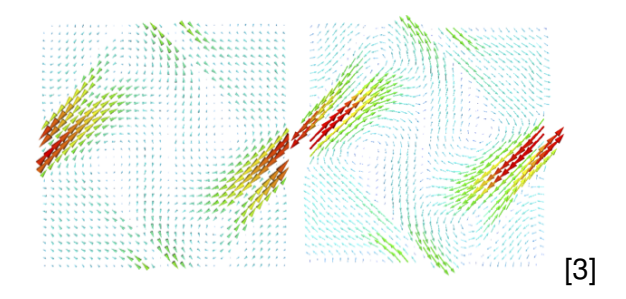

Ceux-ci ont l'avantage de fournir l'information sur **la direction du champ vectoriel**, en plus de l'orientation de celui-ci.

Le compromis à faire entre **le nombre d'attributs illustrés par un glyphe** et **l'espace qu'il occupe à l'écran** est une préoccupation centrale de ce mode de visualisation. Plus l'espace occupé est grand, plus le facteur de sous-échantillonnage doit être élevé.

En comparaison, l'utilisation d'un code de couleurs en visualisation de données scalaires permettait d'**associer une représentation visuelle à chaque donnée**. On dira qu'il s'agit d'une représentation **dense**.

<span id="page-33-0"></span>イロト イ押 トイラト イラト

Attardons-nous aux **conséquences du sous-échantillonnage**. Pour ce faire, considérons la portion de champ vectoriel suivante.

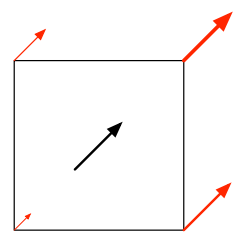

Comme les vecteurs associés aux quatre coins de la cellule sont **très semblables**, un sous-échantillonnage n'affectera pas notre interprétation de la véritable nature du champ vectoriel.

<span id="page-34-0"></span>押 トラミトラミト

À l'opposé, si les vecteurs originaux ont **des directions et des amplitudes différentes**, le sous-échantillonnage causera des problèmes.

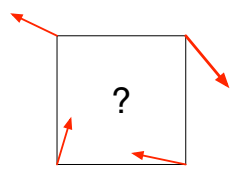

Dans une telle situation, comment calcule-t-on le vecteur à afficher ? Quelle sera sa signification ?

<span id="page-35-0"></span>押 トラミトラ ミト

Un sous-échantillonnage irrégulier, comparé à une grille uniforme, permet d'accentuer des propriété du champs vectoriel

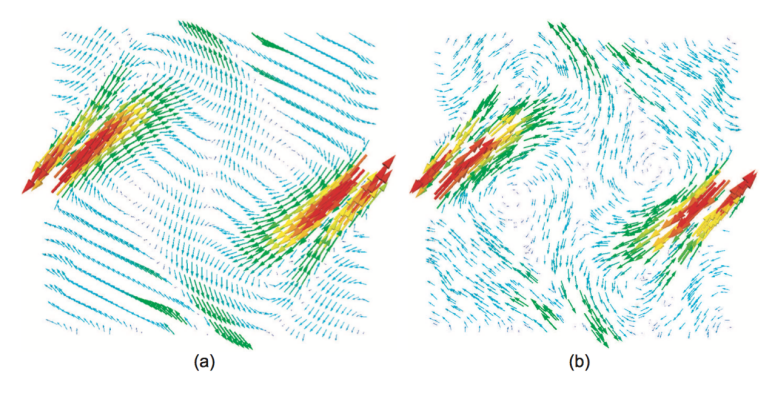

Figure 6.7. (a) Vector glyphs on a dataset regularly subsampled on a rotated sample grid. (b) Subsampling artifacts are alleviated by random sampling. Both visualization display 1200 glyphs.

<span id="page-36-0"></span>イロト イ押ト イヨト イヨト

Les glyphes permettent aussi la visualisation de champs vectoriels 3D. Considérons l'exemple d'un **écoulement d'eau dans un bassin** où sont situés deux obstacles qui dévient le parcours du liquide.

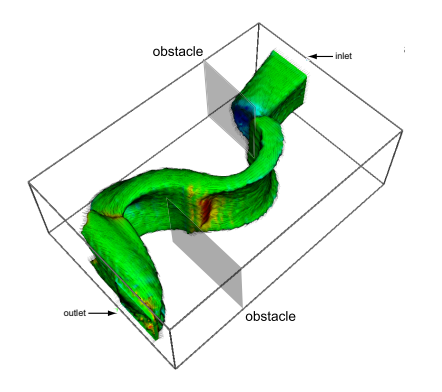

<span id="page-37-0"></span> $A \equiv Y \land A \equiv Y$ 

Le mouvement de l'eau est défini par un ensemble de 128  $\times$  85  $\times$  42 vecteurs. **Si on illustre la totalité de ceux-ci** avec un diagramme en hérisson 3D, on s'expose, comme dans le cas 2D, à un problème de **recouvrement des glyphes**.

La solution est alors la même : **procéder à un sous-échantillonnage**.

<span id="page-38-0"></span> $\mathcal{A} \cap \mathbb{R} \rightarrow \mathcal{A} \supseteq \mathcal{A} \rightarrow \mathcal{A} \supseteq \mathcal{A}$ 

Les figures suivantes ont été obtenues en **choisissant aléatoirement 100 000 et 10 000 vecteurs** dans l'ensemble original.

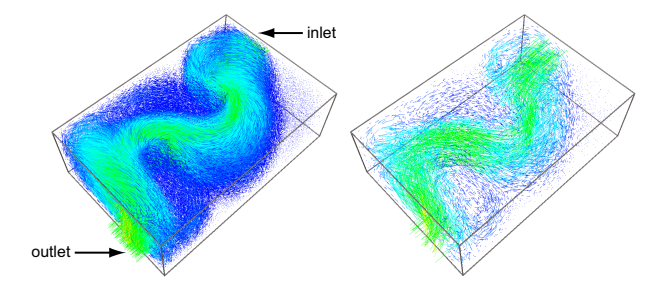

<span id="page-39-0"></span>Si la première présente encore de l'occlusion à cause de la trop grande densité des glyphes, la deuxième permet sans problème de **visualiser le comportement complet du liq[uid](#page-38-0)[e](#page-40-0)**.

On peut aussi **contourner le problème du recouvrement tout en conservant un nombe élevé de glyphes**. La solution est alors d'opter pour des glyphes ayant un certain niveau de **transparence**.

<span id="page-40-0"></span>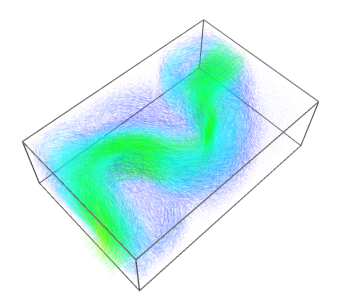

On compte ici 100 000 glyphes et **les effets de l'occultation sont grandement diminués**. K ロ ⊁ K 倒 ≯ K ミ ⊁ K ミ ⊁

Une autre solution est de calculer une **isosurface** basée sur l'amplitude des vecteurs, et d'illuster les glyphes **seulement sur l'isosurface**.

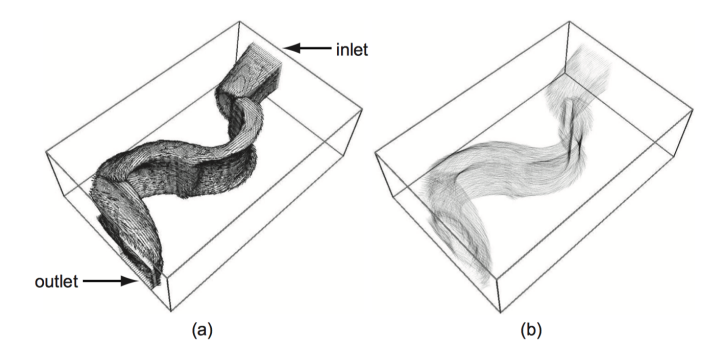

Figure 6.9. Glyph-based vector visualization on a 3D velocity isosurface.

<span id="page-41-0"></span>イロトメ部 トメミトメミトン

#### Code de couleurs vectoriel

#### **[Introduction](#page-2-0)**

#### 2 [Visualisation de données vectorielles](#page-5-0)

- **·** [Divergence et vorticité](#page-6-0)
- [Flèches et glyphes](#page-23-0)
- [Code de couleurs vectoriel](#page-42-0)

#### **[Références](#page-53-0)**

<span id="page-42-0"></span> $\mathcal{A} \oplus \mathcal{B} \rightarrow \mathcal{A} \oplus \mathcal{B}$ 

 $\mathbb{R}^2$ 

4 EL H

Il est maintenant clair que **l'utilisation de glyphes** pour illustrer un champ vectoriel **nécessite un sous-échantillonnage** (parfois important) des données originales afin d'avoir l'espace nécessaire pour afficher les glyphes.

Serait-il envisageable d'avoir une **représentation dense** pour un champ vectoriel ?

<span id="page-43-0"></span>イロト イ押 トイラト イラト

C'est ce que propose les **codes de couleurs vectoriels**. À l'image du placage de couleurs pour les données scalaires, un code de couleur vectoriel **associe une couleur à chaque point d'une surface** où est défini un champ vectoriel discrétisé.

La couleur permet d'illustrer l'**orientation**, la **direction** et l'**amplitude** des vecteurs.

<span id="page-44-0"></span> $\mathcal{A} \cap \mathcal{B} \rightarrow \mathcal{A} \Rightarrow \mathcal{B} \rightarrow \mathcal{A} \Rightarrow \mathcal{B} \rightarrow \mathcal{B}$ 

Un code de couleur vectoriel repose sur l'utilisation d'un **cercle chromatique**.

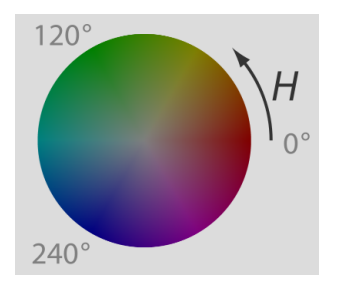

On utilisera souvent l'**espace couleur HSV**, puisqu'il se prête bien à la visualisation sous la forme d'un cercle chromatique.

<span id="page-45-0"></span>イロト イ押ト イラト イラト

<span id="page-46-0"></span>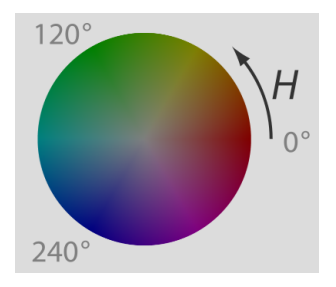

- Chaque **teinte** (*Hue*) correspond à un angle différent sur le cercle et donne ainsi l'information sur l'**orientation** et la **direction** du vecteur.
- La **saturation** représente quant à elle la distance entre le centre du cercle et une couleur, donnant ainsi l'information sur l'**amplitude** du vecteur. イロト イ押 トイラト イラト  $\Omega$

Considérons que l'on utilise **un cercle chromatique de rayon un**. La première étape pour appliquer un code de couleurs consiste à **normaliser les vecteurs** du champ vectoriel de telle sorte que le plus long soit de longueur un.

De cette façon, chaque vecteur sera représenté par la couleur vers laquelle il pointe **si on le place au centre du cercle chromatique**.

<span id="page-47-0"></span>イロト イ押 トイラト イラト

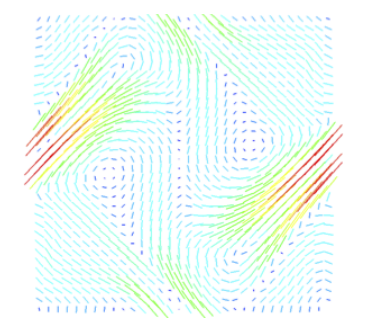

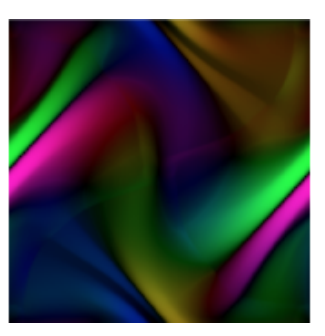

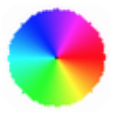

イロトメ部 トメミトメミト

<span id="page-48-0"></span>È

Si on n'illustre que l'orientation, l'information de saturation est alors normalisée

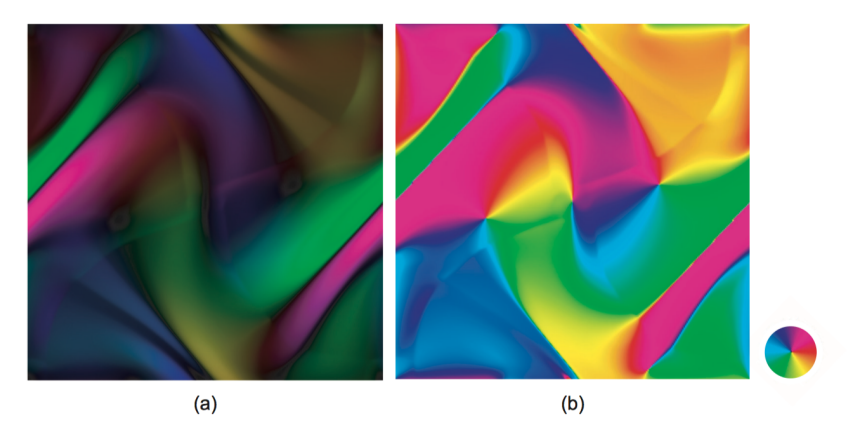

Figure 6.10. Vector color coding. (a) Orientation and magnitude. (b) Orientation only.

<span id="page-49-0"></span>K ロ ⊁ K 倒 ≯ K ミ ⊁ K ミ ⊁

D'entrée de jeu, on constate que le résultat visuel ne souffre d'**aucun problème de sous-échantillonnage**, comparativement à la représentation par glyphes.

En contrepartie, cette forme d'affichage est **beaucoup moins intuitive** que le diagramme en hérisson : l'opération d'**associer les couleurs à une direction et une amplitude** est, malgré la présence d'une légende, moins évidente.

<span id="page-50-0"></span>イロト イ押 トイラト イラトー

#### Il est aussi possible d'établir **un code de couleurs pour les champs vectoriels 3D**.

La façon la plus simple d'y arriver est de directement **convertir les composantes**  $v_x$ ,  $v_y$  et  $v_z$  des vecteurs **en couleur RGB**.

<span id="page-51-0"></span>イロト イ押 トイラト イラトー

- Le fait de **représenter chaque direction indépendamment**, comme des données scalaires non reliées, force l'utilisateur à lui-même faire la corrélation entre trois images à niveaux de gris.
- Qui plus est, l'estimation de la direction d'un vecteur simplement à partir de trois composantes R, G et B n'est pas évidente.

<span id="page-52-0"></span>イロト イ押 トイラト イラト

#### Références

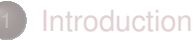

2 [Visualisation de données vectorielles](#page-5-0)

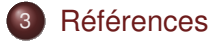

<span id="page-53-0"></span>B

イロト イ部 トイモト イモト

# Références I

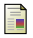

#### C. D. Hansen and C. R. Johnson.

The visualization handbook, 2004.

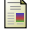

#### W. Schroeder, K. Martin, and B. Lorensen.

The visualization toolkit : An object-oriented approach to 3d graphics, 2006.

<span id="page-54-0"></span>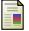

#### A. C. Telea.

Data visualization : Principles and practice, 2008.

<span id="page-54-2"></span>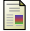

#### M. Ward, G. Grinstein, and D. Keim.

Interactive data visualization : Foundations, techniques and applications, 2010.

<span id="page-54-1"></span>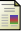

#### H. Wright.

Introduction to scientific visualization, 2007.

<span id="page-54-3"></span>B

イロトメ 御 トメ き トメ き ト